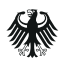

Zentrale Stelle<br>für Informationstechnik<br>im Sicherheitsbereich

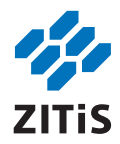

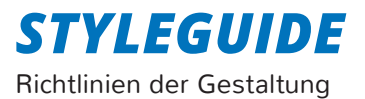

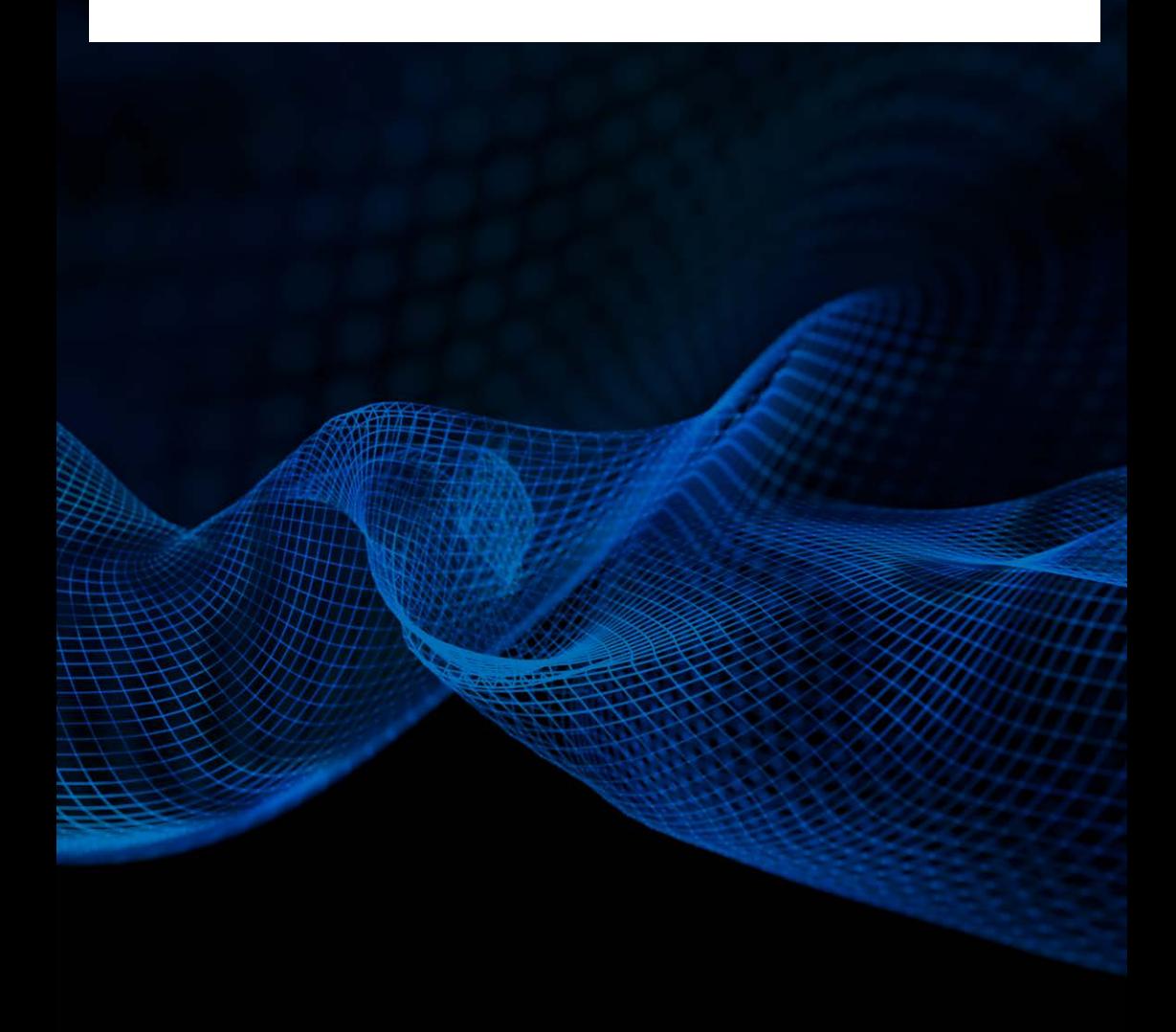

## *INHALT*

- 1. **Logo**
- 2. **Farben**
- 3. **Varianten**
- 4. **Positionierung**
- 5. **Zusatzlogo**
- 6. **Typografie**
- 7. **Gestaltungselemente**
- 8. **Geschäftsbereich-Icons**
- 9. **Bildwelten**
- 10. **Richtige und falsche Anwendungen**

## *1. LOGO*

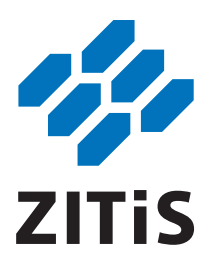

**Das Signet des ZITiS-Logos besteht aus 6 pfeilförmigen Elementen.** Diese stehen fest zusammen und zeigen nach oben. Das steht für positiven Teamgeist. Eine Bündelung von effektiven Pfeilen, die gemeinsam in eine Richtung streben. Jedes Element hat dabei seinen festen Platz und die Formen der Elemente passen zusammen, wie ein Team, in dem jeder seine Aufgabe wahrnimmt. Die spitzen Formen der Module zeigen Dynamik. Diese ist allerdings nicht aggressiv, sondern als umsichtig zu verstehen. Gebündelte Energie im Kampf gegen Verbrechen im Cyperspace. Der Abstand zwischen den Elementen erzeugt wiederum eine eigene Weißform: eine Art Zickzack-Raster. So erfüllt man bei der ZITiS die Aufgaben – nicht geradeaus gedacht, sondern mit Kreativität in alle Richtungen.

**Exkurs**: Die 6 Elemente haben insgesamt 36 Ecken und 36 Kanten. Diese könnten z. B. für die bekannten 36 Strategeme und Taktiken stehen.

■ https://de.wikipedia.org/wiki/36 Strategeme

## *1. LOGO*

Es ist stets darauf zu achten, dass das Logo ausschließlich in den vorgegebenen Versionen eingesetzt wird. Das Logo, ZITiS, besteht aus zwei Elementen: der Bildmarke und der Wortmarke.

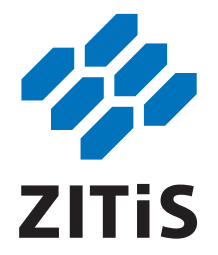

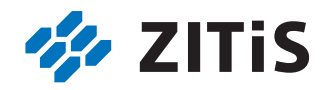

## *2. FARBEN*

Das ZITiS-Blau wird als Hauptfarbe durch Weiß und Schwarz ergänzt. Für Printmedien verwendet man den Pantone- oder CMYK-Wert, während der RGB-Ton und HEX-Wert im Onlinebereich zum Einsatz kommen. Die RAL-Definition ist vor allem für die Nutzung von Anstrichen und Lacken relevant.

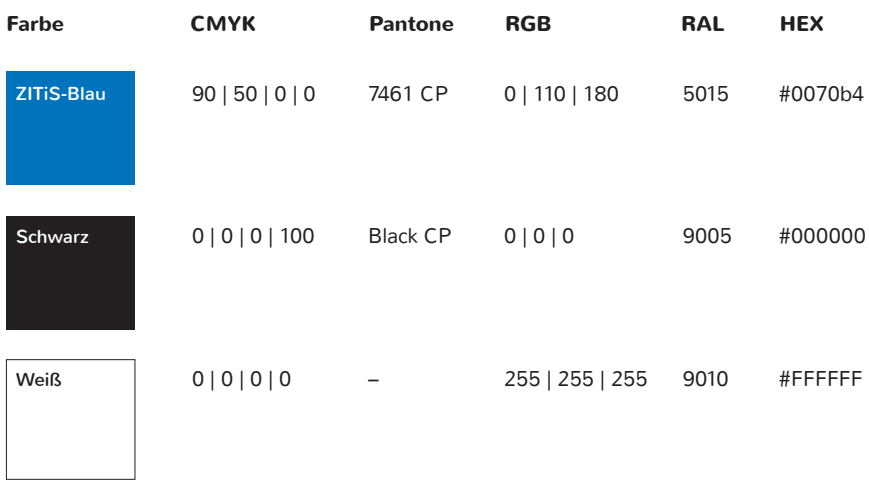

# *3. VARIANTEN*

Das Logo kann in verschiedenen Varianten gesetzt werden.

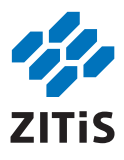

Farbe als CMYK oder Pantone CP

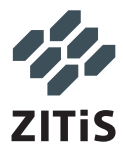

Grau als CMYK, Pantone CP oder als Graustufe

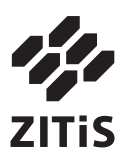

Schwarz-Weiß-Variante

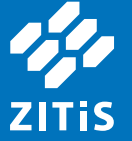

Negativ

Bitte beachten: Das negative Logo hat sowohl andere Abstände bei den Elementen des Signets als auch bei den Buchstaben. Daher bitte keins der anderen Logos weiß umfärben.

## *4. POSITIONIERUNG*

Die Bildwortmarke steht immer auf Weiß, wenn die blau-schwarze Variante genutzt wird. Sie verfügt über eine Schutzzone, in der kein anderes Element platziert werden darf.

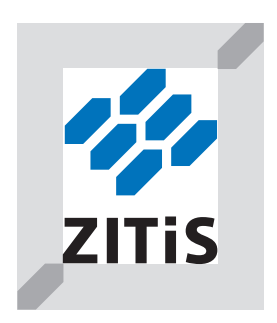

Die Größe der Bildwortmarke kann zwischen den DIN-Formaten variieren. Die Größe der Bildwortmarke kann zwischen den DIN-Formaten variieren.

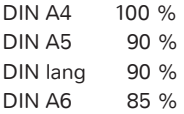

#### **Minimale Größe Minimale Größe**

Print Web **ofo**<br>ZITis 6,5 mm 6,5 mm 60 px

# *5. ZUSATZLOGO*

Wenn die Bildwortmarke als Nebenlogo im weißen Kasten gesetzt wird, gelten die im Styleguide der BRD definierten Vorgaben. Grundsätzlich gilt: Die Logos müssen im Kasten immer so gesetzt sein, dass zu den Außenkanten ein Bundesadler Platz hat. Vom Kasten zum Rand sind es noch 70 % des Bundesadlers, der den Abstand definiert. Außerdem haben beide Logos die gleiche Höhe.

■ https://stylequide.bundesregierung.de

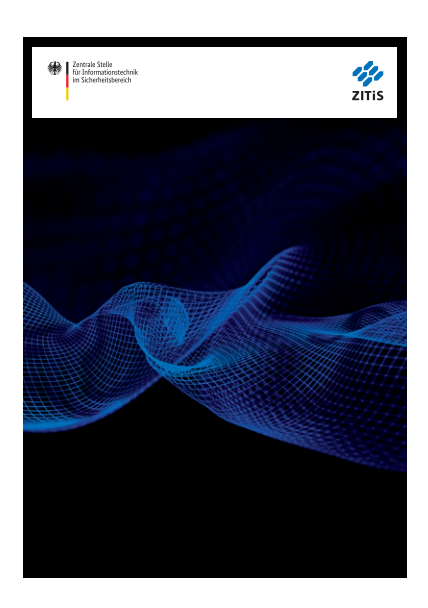

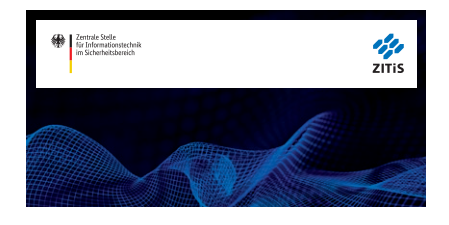

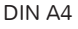

DIN A4 DIN lang

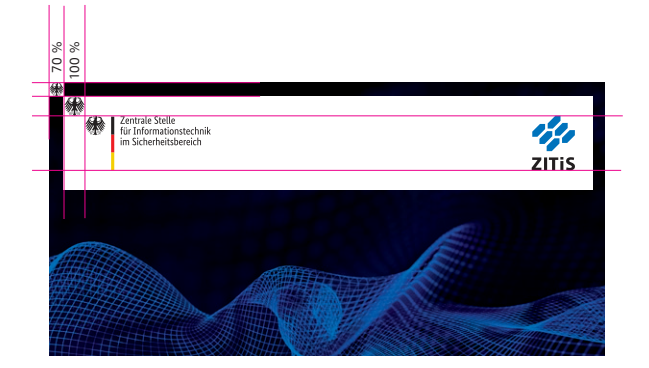

## *6. TYPOGRAFIE*

Headline

# *OPEN SANS BOLD ITALIC EXTRABOLD ITALIC*

**Print:** Als Headline-Font und für den Titel auf Hintergrundbildern wird die kursive Open Sans Extrabold Italic in Versalien verwendet. Für kleinere Headlines lässt sich teilweise auch die einfache Bold Italic nutzen. Die Schrift ist kostenlos.

**Online:** Auch hier verwendet man die Open Sans, jedoch als Web-Version.

https://fonts.google.com/specimen/Open+Sans

Fließtext

# Nunito Light Regular **Bold**

**Print:** Die Nunito ist ebenfalls eine kostenlose Schrift, sie wird in der Light-Variante im Fließtext verwendet. Die Bold-Version lässt sich zusätzlich für Hervorhebungen im Text nutzen.

**Online:** Das Gleiche gilt für den Onlinebereich. Dort steht die Web-Ausführung der Schriftart zur Verfügung. Teilweise kann die Regular-Variante verwendet werden, wenn die Lesbarkeit der Light nicht ausreicht.

https://fonts.google.com/specimen/Nunito

# BundesSans Regular **Bold**

Wenn die Nutzung der Nunito-Schrift nicht möglich ist, steht die offizielle Schriftart der Bundesregierung natürlich als alternative Schriftart zur Verfügung.

## *7. GESTALTUNGSELEMENTE*

Als Gestaltungselemente stehen folgende Grafiken und Möglichkeiten zur Verfügung.

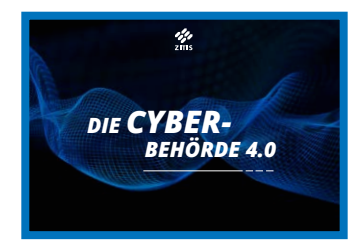

Ein blauer Rahmen, dessen Kontur nicht zu dünn sein sollte, wird als Element bei Hintergrundbildern genutzt.

Headlines sind kursiv in Versalien gesetzt und eine Linie, die am Ende in drei Teilen gestrichelt ausläuft, ist immer Bestandteil unterhalb der Headline.

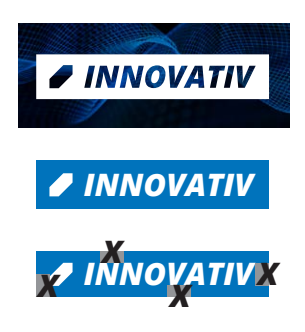

Ein blauer oder weißer Kasten mit einer Wabe vor der Headline dient als Designelement. Dabei definiert ein halbes X von der Haupt-Schriftart Open Sans Extrabold Italic jeweils den Abstand zwischen dem Kasten und der Typografie.

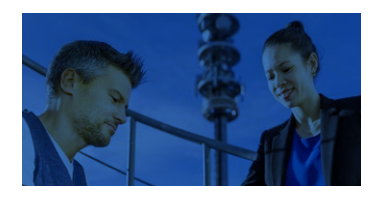

Farbige Fotos werden mit einem Multiplizieren-Effekt des ZITiS-Blau versehen.

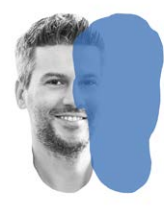

Effekt für freigestellte Fotos und Icons: Abbild der eigentlichen Form mit einer Transparenz um 50 % nach rechts gesetzt. Als Blau wird wieder das ZITiS-Blau verwendet.

# *8. GESCHÄFTSBEREICH-ICONS*

Folgende vier Icons sind für die Geschäftsbereiche der ZITiS definiert. Sie müssen immer auf weißem Hintergrund stehen.

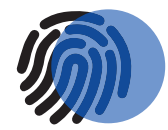

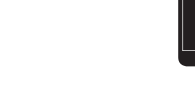

Digitale Forensik Telekommunikationsüberwachung

∕≳

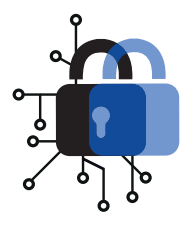

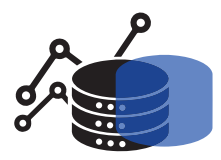

Kryptoanalyse **Big Data Analyse** 

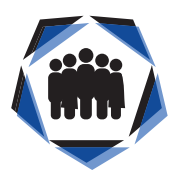

Zentralbereich

### *9. BILDWELTEN*

Es gibt drei verschiedene Hintergründe, die als Gestaltungselemente in Online- und Offline-Publikationen genutzt werden können. Hauptbild ist das erste Motiv "Welle". Anschnitte sind möglich, der blaue Rahmen sollte im Printbereich immer Bestandteil der Gestaltung sein. Die Schrift ist auf den Bildwelten immer in weiß zu setzen.

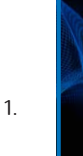

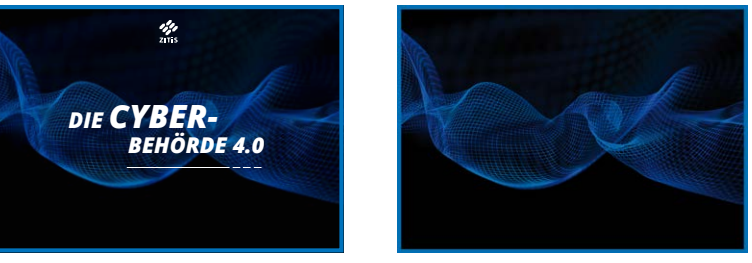

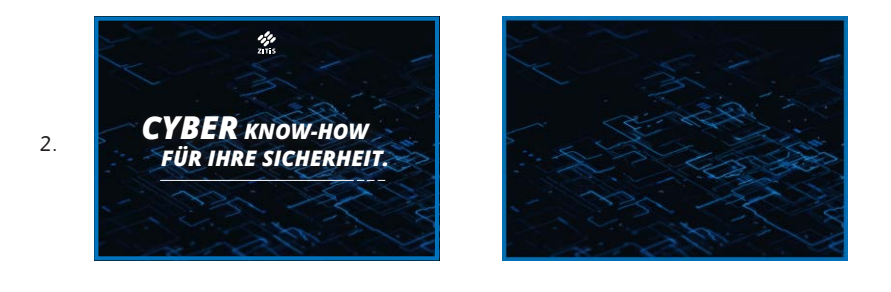

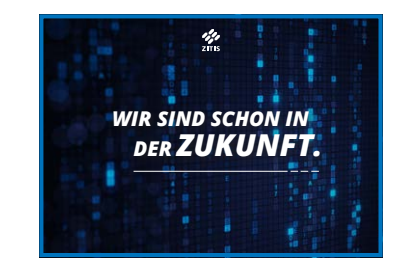

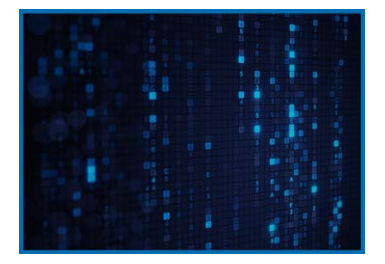

3.

## *10. RICHTIGE UND FALSCHE ANWENDUNGEN*

Im Folgenden sind mögliche Gestaltungsmöglichkeiten zu sehen und ein paar Beispiele, wie sie bitte nicht angewendet werden sollten.

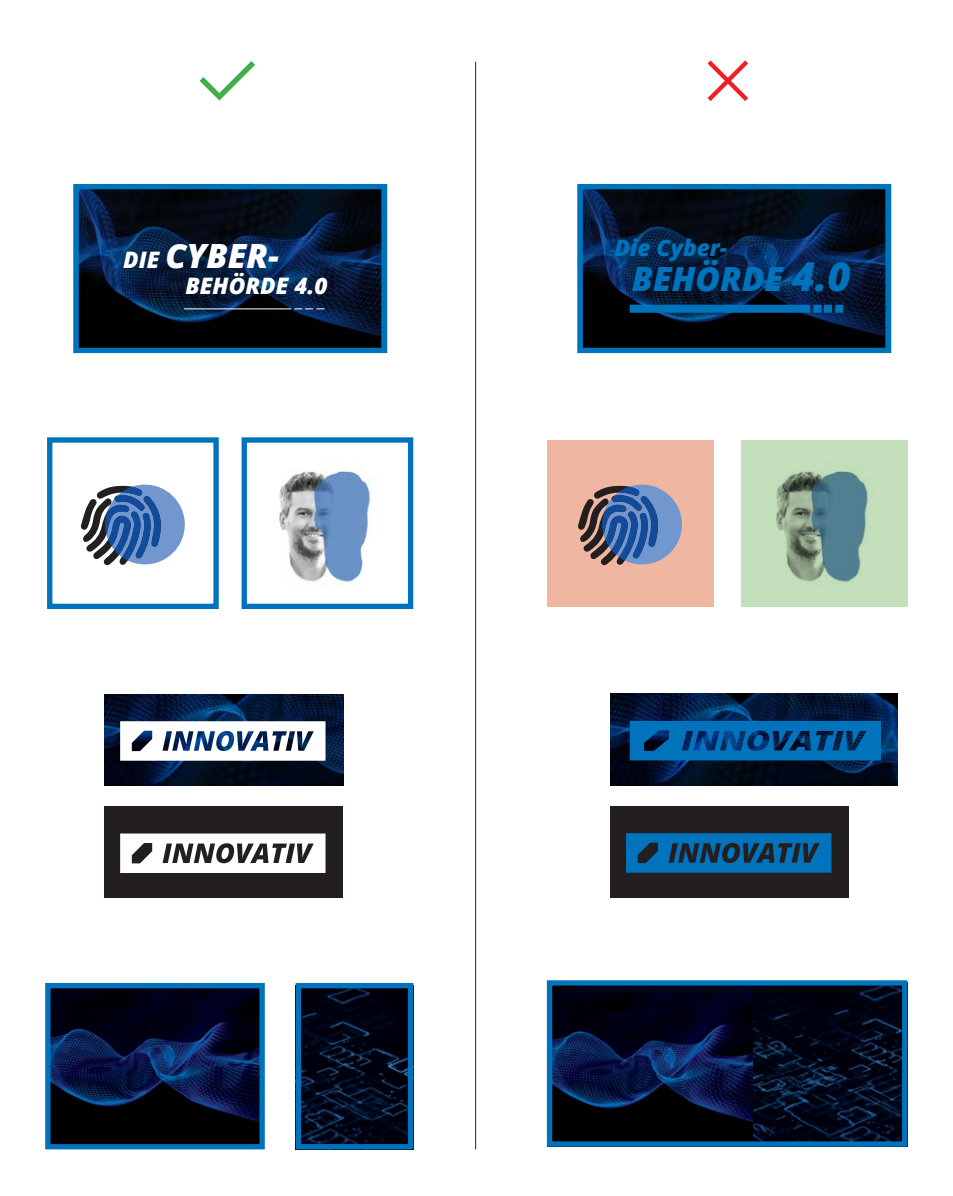

## *IMPRESSUM*

#### **Herausgeber**

ZITiS – Zentrale Stelle für Informationstechnik im Sicherheitsbereich Zamdorfer Straße 88 81677 München

#### **Kontakt**

Markus Tausch

Markus.Tausch@ZITiS.bund.de  $\begin{bmatrix} 1 & +49 & 0 & 89 & 6080679 & -6112 \end{bmatrix}$ 

#### **Stand**

Dezember 2019

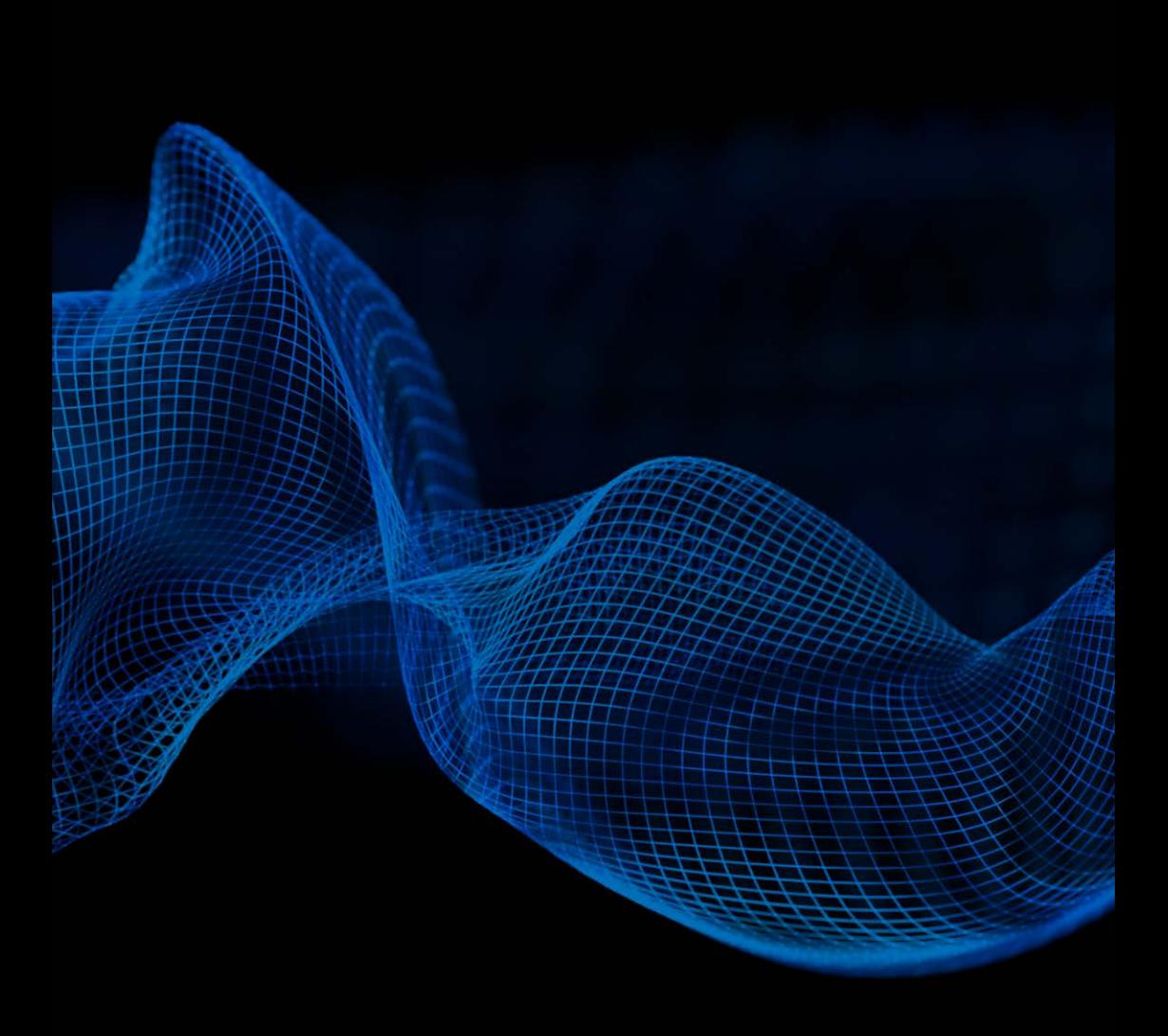

**www.zitis.bund.de**